## **Cluster Definition File**

As described in the page on [running DiFX](http://www.atnf.csiro.au/vlbi/dokuwiki/doku.php/difx/difx_run) you need to provide mpifxcorr with machines and threads files and an appropriate mpirun command. There are utilities to automate this. Currently the primary options are [genmachines/startdifx,](http://www.atnf.csiro.au/vlbi/dokuwiki/doku.php/difx/utils) [espresso](http://www.atnf.csiro.au/vlbi/dokuwiki/doku.php/difx/espresso) and [startcorr.pl.](http://www.atnf.csiro.au/vlbi/dokuwiki/doku.php/difx/startcorr.pl)

The tools above all need a basic definition of your cluster in order to automatically set up the required MPI files. A standard cluster definition file format has been agreed to facilitate this, and will be used by all the above tools starting from the DiFX-2.3 release.

## **Cluster Definition File Format**

# is used to indicate a comment. The # and all subsequent characters on the line are not parsed. Empty lines and comment-only lines are permitted (and ignored).

The first line of the file gives the version of the cluster file format in the form version  $=$ <INTEGER>. This version number is to differentiate between different versions of the cluster definition file format, in case changes to the format are required in the future. Currently only version  $= 1$  is valid.

Subsequent lines in the file define the nodes that comprise the cluster. Each node definition line contains a comma separated list of values that define the relevant features of one or more nodes. If a node name appears more than once in the file, the last entry for that node is used (later entries supersede earlier ones). The meanings and allowed formats of each column are given in the following table:

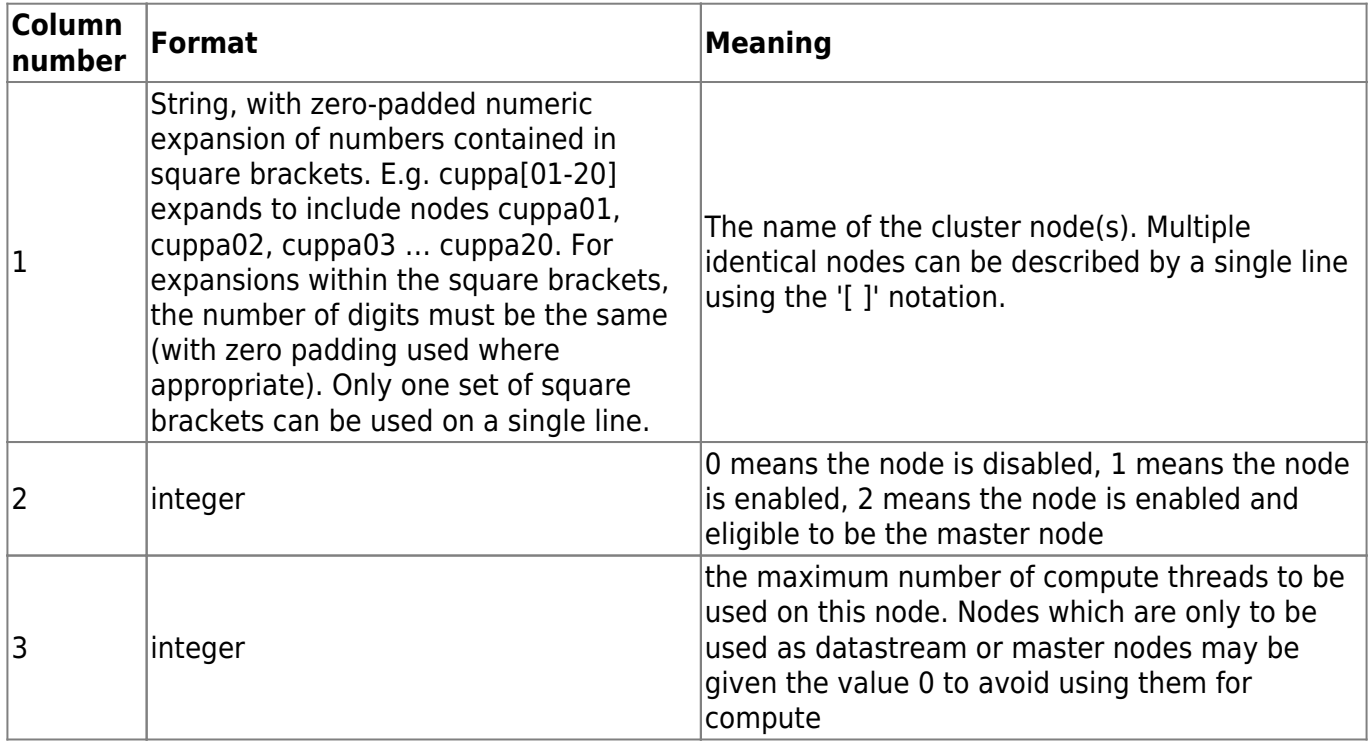

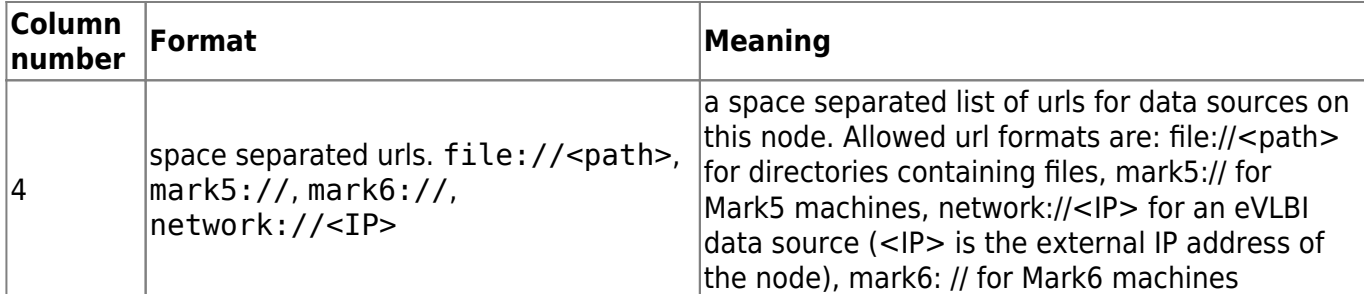

An example cluster definition file:

```
version = 1 # version number is an integer
# node, enabled/disabled (2=head node), number compute threads, space
separated list of urls for data
# Later lines supersede earlier lines
cuppa01, 2, 7, file:///exports/xraid01/l_1/corr
file:///exports/xraid01/r_1/corr # possible master node
cuppa02, 1, 7, file:///exports/xraid02/l_1/corr
file:///exports/xraid02/r_1/corr
cuppa03, 1, 7, file:///exports/xraid03/l_1/corr
file:///exports/xraid03/r_1/corr file:///arch/corr/bbdata/corr
cuppa05, 1, 7, file:///exports/xraid05/l_1/corr
file:///exports/xraid05/r_1/corr
cuppa[07-15], 1, 7 # zero-padded numeric ranges are allowed
cuppa12, \theta, 7 \theta # disable cuppa12 - supersedes previous line
in expanded range.
cuppa16, 1, 7, file:///mnt/disk1/corr file:///mnt/disk2/corr
cuppa17, 1, 7, file:///mnt/disk1/corr
cuppa18, 1, 7, file:///mnt/disk1/corr
cuppa19, 1, 7
cuppa2[1-4], 1, 0, file://mnt/raid/corr # datasetream only nodes - <math>0</math>compute threads.
mark5b-1, 1, 0, mark5:// network://202.8.37.0 network://202.8.37.1
file:///data \# a Mark5 with a linux partition, and also used for eVLBI
mark6-01, 1, 0, mark6:// file:///fuse mark6-01 # a mark6 (native
playback) or file-based playback from /fuse mark6-01
```
## **Notes for using genmachines with the cluster defintion file**

- genmachines evalutates the \$DIFX\_MACHINES environment variable to point at the cluster defintion file
- multiple nodes can be assigned to the same file://<path> data source. In this case the asociated nodes get assigned in a round-robin fashion if file://<path> data sources appears more than once in the current job.

From: <http://www.atnf.csiro.au/vlbi/dokuwiki/>- **ATNF VLBI Wiki**

Permanent link: **<http://www.atnf.csiro.au/vlbi/dokuwiki/doku.php/difx/clusterdef>**

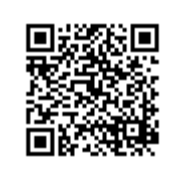

Last update: **2018/09/05 23:53**